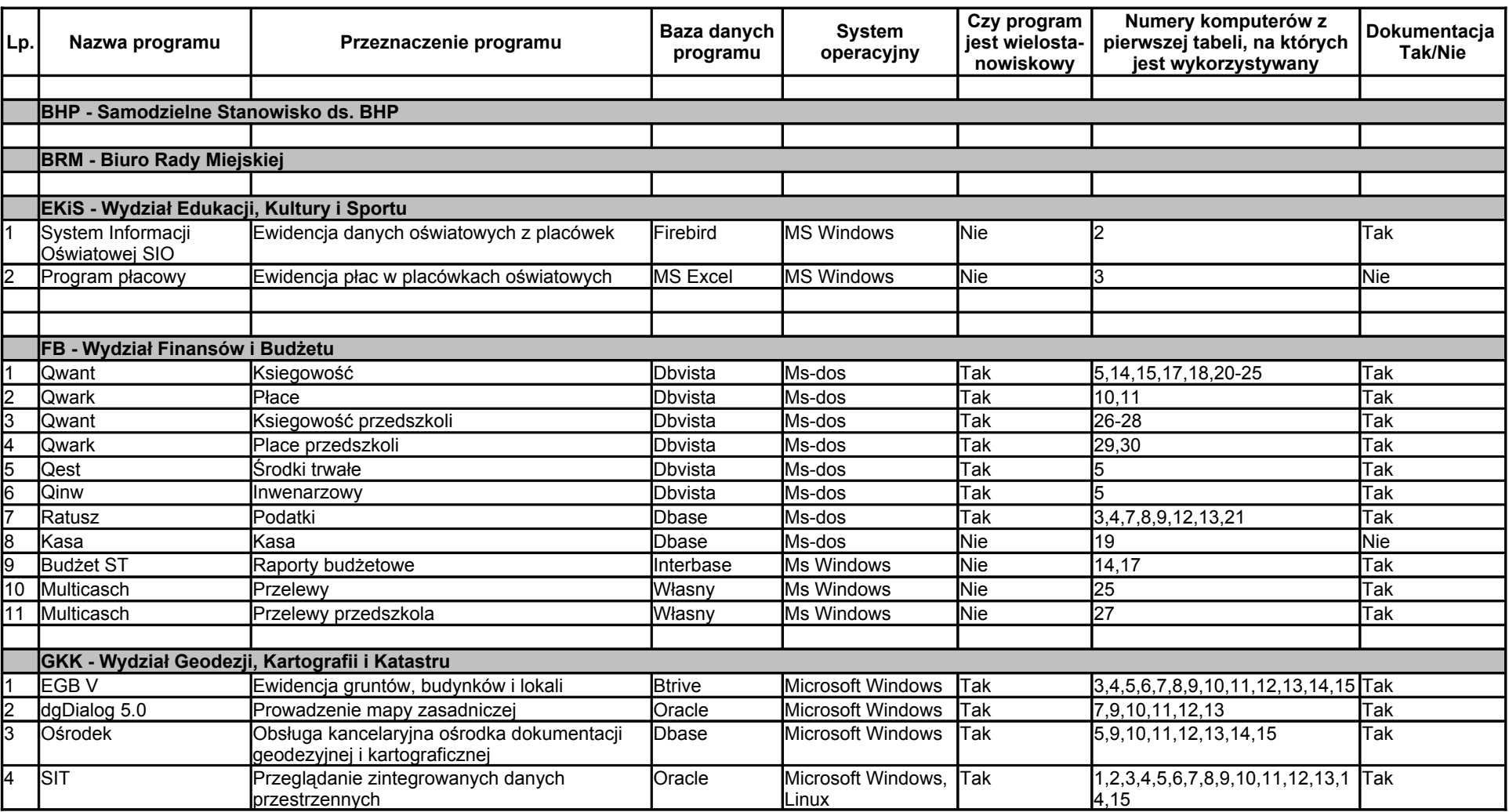

**Tabela 2. Oprogramowanie specjalistyczne użytkowane na poszczególnych stanowiskach**

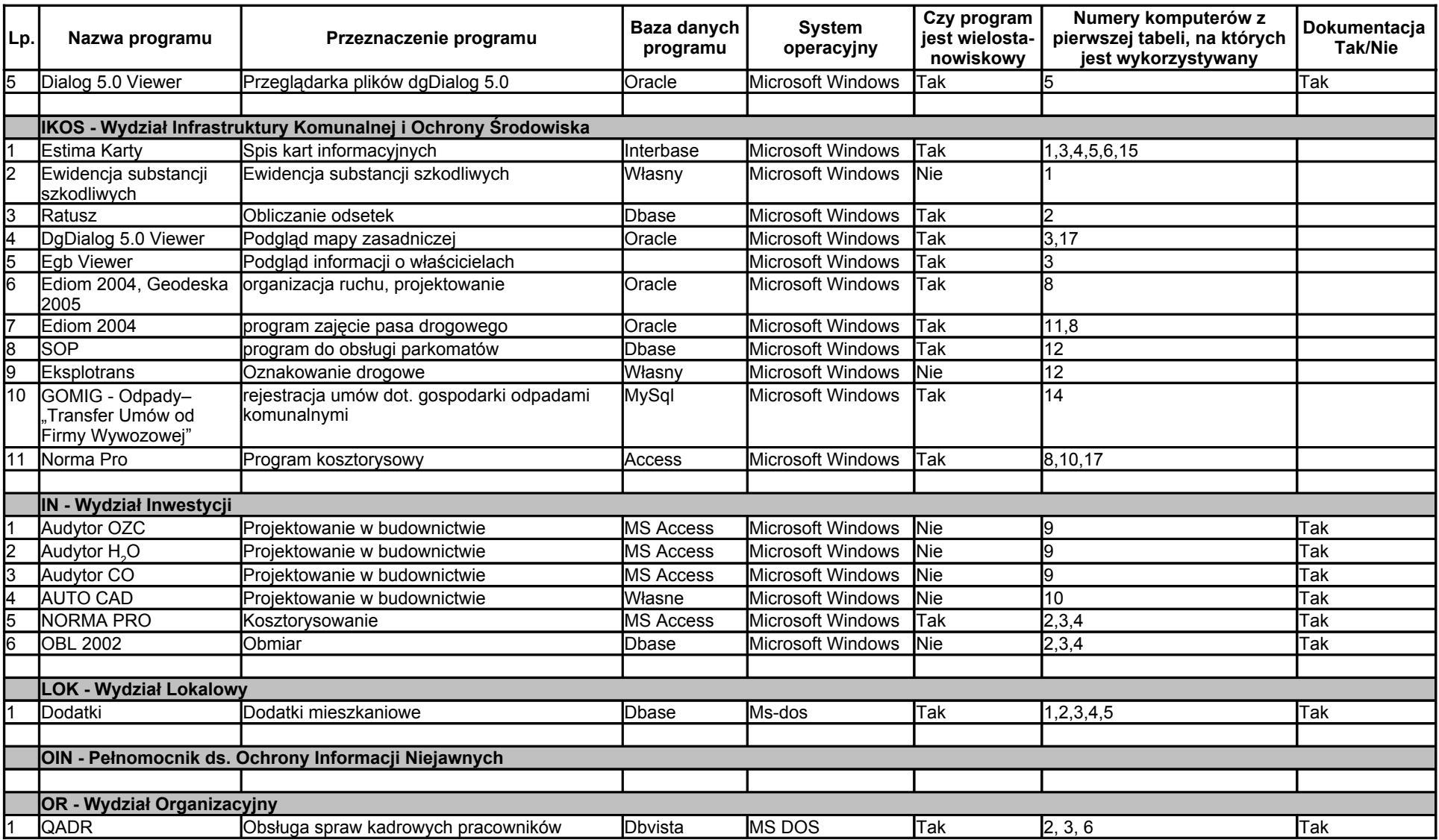

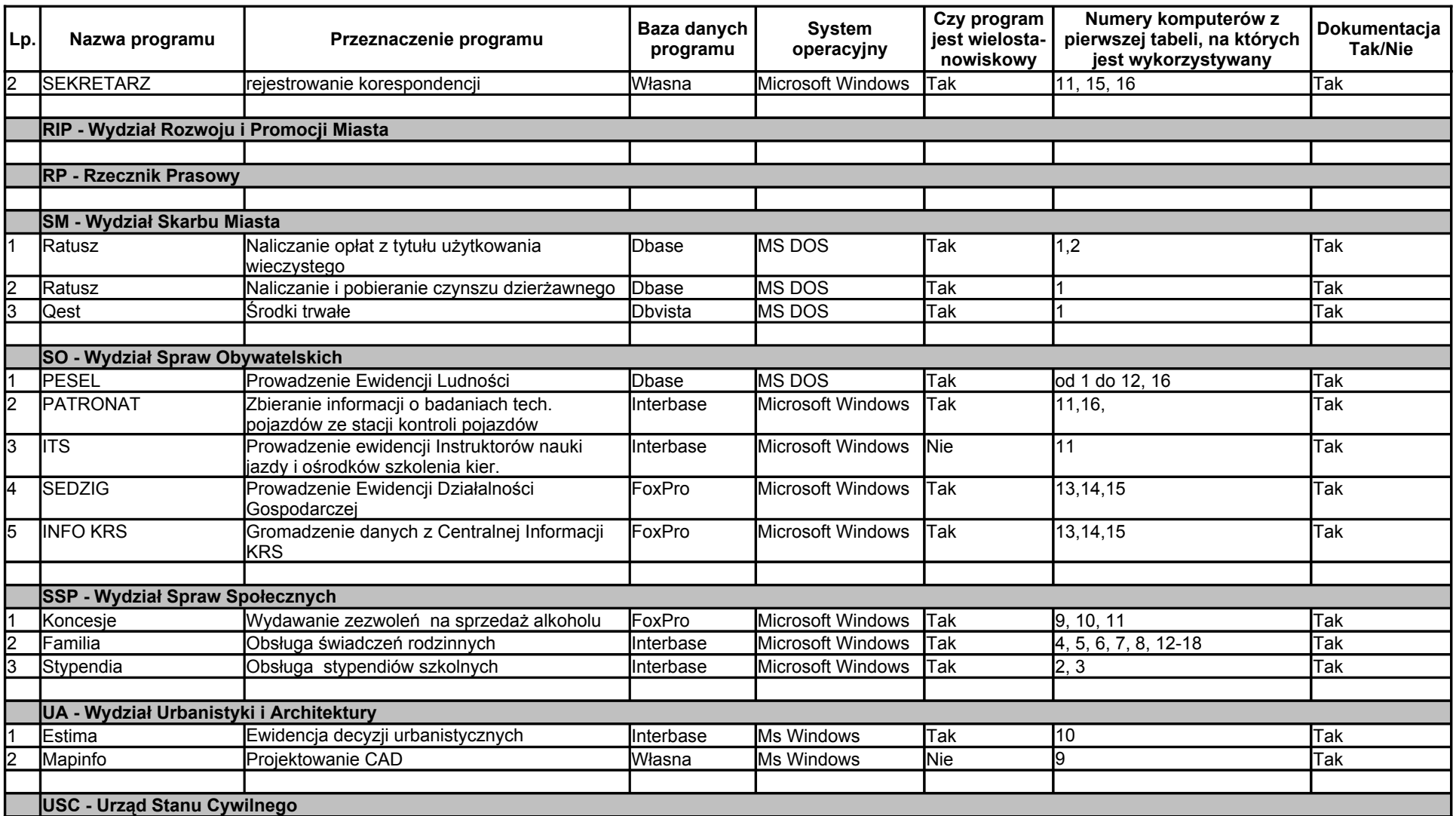

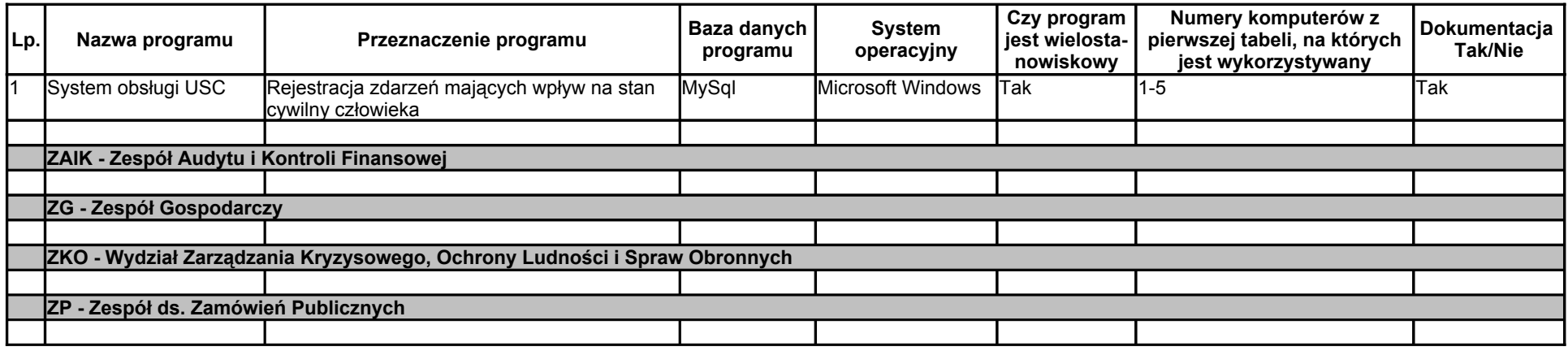